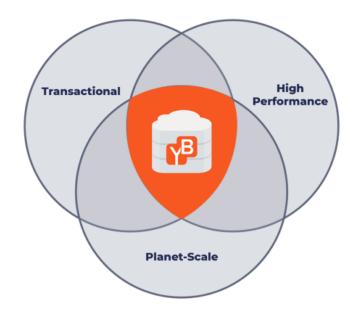

# **Distributed Database Architecture for GDPR**

Karthik Ranganathan Co-Founder & CTO Mar, 2019

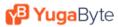

#### Introduction

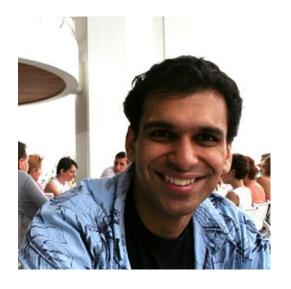

#### Karthik Ranganathan

Co-Founder & CTO, YugaByte Nutanix Facebook Microsoft IIT-Madras, University of Texas-Austin

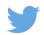

@karthikr

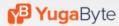

#### What is YugaByte DB?

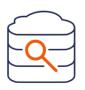

Distributed SQL (PostgreSQL compatible)

Highly scalable, Fault-Tolerance

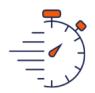

High Performance

Low Latency Queries

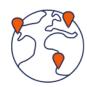

**Cloud Native** 

Multi-Cloud, multi-region and Kubernetes Ready

## WHAT IS GDPR?

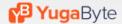

GDPR: **G**eneral **D**ata **P**rotection **R**egulation

Persons in EU can <u>control sharing and protection</u> of their <u>personal data</u> by businesses.

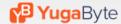

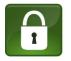

#### **Personal Data**, similar to

#### PII (Personally Identifiable Information)

- User name
- Email address
- Date of birth

- Bank details
- Location details
- Computer IP address

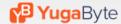

#### **Control** over personal data

- Consent & data location
- Data privacy and safety
- Right to be forgotten
- Data access on demand

- Notify on data breach
- Data portability
- Ability to fix errors in data
- Restrict processing

**Database concerns** 

**Application concerns** 

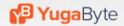

# #1 USER CONSENT AND DATA LOCATION

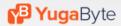

Data must be stored in EU by default. Businesses need explicit user consent to move it outside.

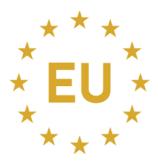

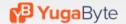

#### Why is this hard?

- EU user data lives in that region
- Other countries have compliance regulation more geo's
- Public clouds may not have coverage hybrid deployments
- Architecture depends on data multiple per service

#### Think Global Deployments first!

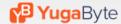

#### Example – online ecommerce site

Products table needs globally replication – not PII data

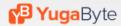

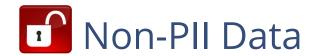

Global Replication with YugaByte DB

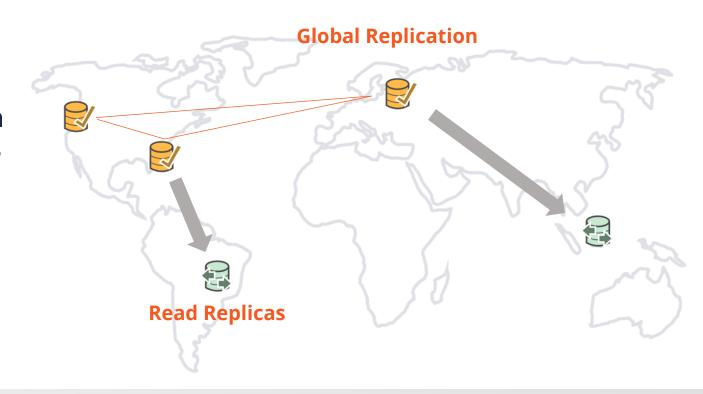

#### Example – online ecommerce site

- Users, orders and shipments needs locality PII data
- Product locations table needs scale may be PII

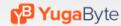

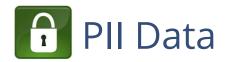

Geo-Partitioning with YugaByte DB

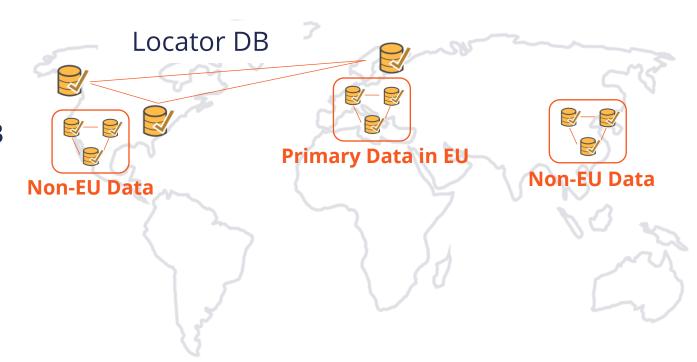

#### Replicate data on demand to other geo's

- User may be ok with replicating data
- Read replicas on demand (for remote, low-latency reads)
- Change data capture (for analytics)

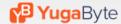

## PII Data with YugaByte DB

Read Replicas with YugaByte DB

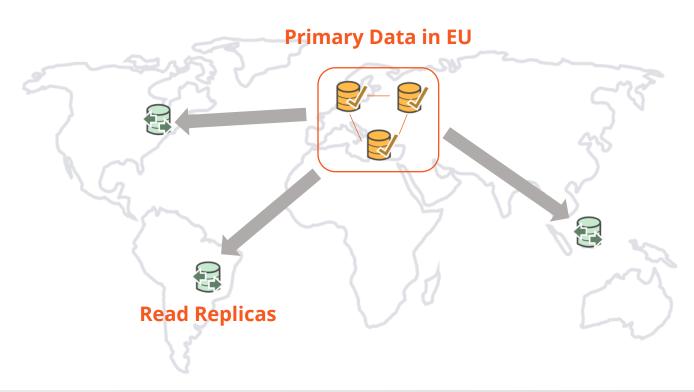

## #2 DATA PRIVACY AND SAFETY

Data must be secured by using best practices by default. Users need to be notified on breach.

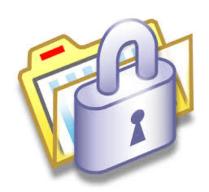

Implement end-to-end encryption on day #1

#### **Encrypt All Network Communication**

- Use TLS Encryption
- Between client and server for app interaction
- Between database servers for replication

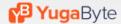

### TLS Encryption

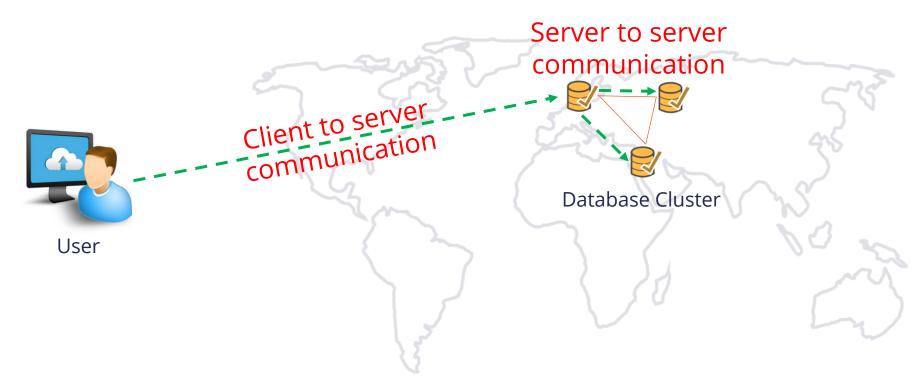

#### **Encryption All Storage**

- Encryption at rest
- Integrate with external Key Management Systems
- Ability to rotate keys on demand

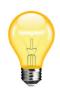

Use app level encryption if needed. Have a key-value table with id to cipher key. Encrypt PII data with the cipher key for fine-grained control. More in the next section.

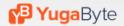

### Encryption at Rest

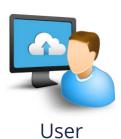

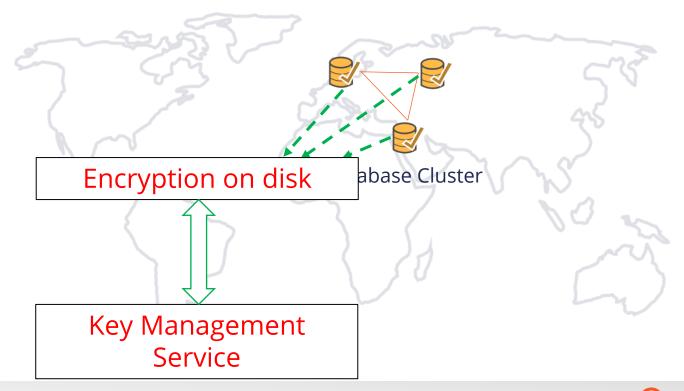

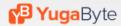

# #3 RIGHT TO BE FORGOTTEN

Data must be erased on explicit request or when data is no longer relevant to original intent.

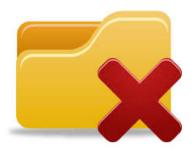

#### Use Encryption of Data Attributes

- Have a key-value table with id to cipher key
- Encrypt PII data with the cipher key on write
- Decrypt PII data on access
- Delete cipher key to forget PII data

#### Example - Storing User Profile Data

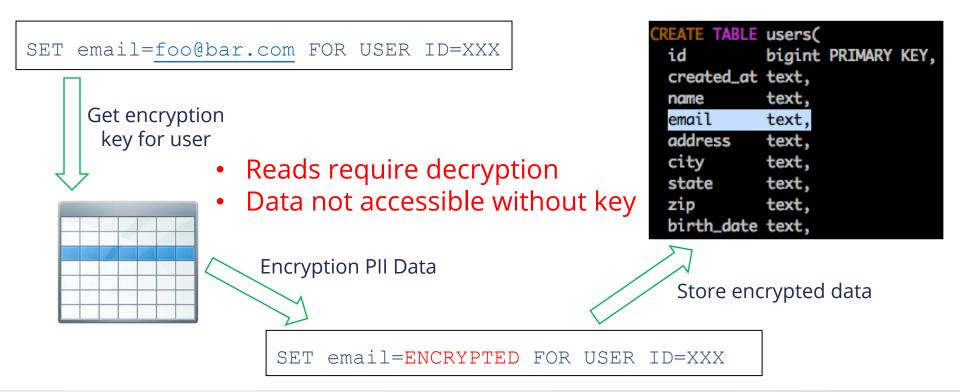

#### Use Anonymization of Data Attributes

- Many cases where value not needed
- Anonymize PII data with one way hash functions
- Use hashed ids for in data warehouse
- There is no PII data if hashed ids are used!

#### Example – Website Analytics

USER=foo@bar.com CHECKED OUT PRODUCT=X, CATEGORY=Gadget

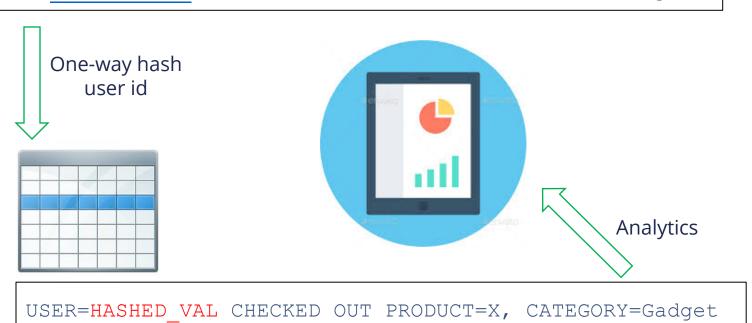

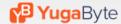

#### Example – Website Analytics

- User no longer identifiable
- Hashed data still useful!

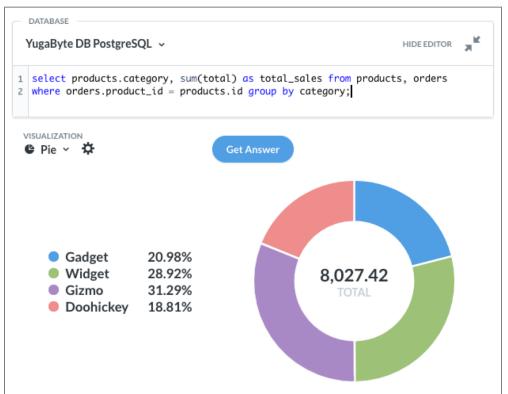

# #4 DATA ACCESS ON DEMAND

Ability to inform a user about what data is being used, for what purpose and where it is stored.

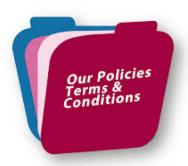

#### Tag Tables and Columns with PII

- Store in a separate information architecture table
- Make tagging a part of the process
- Easy to find what PII data is stored on demand

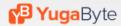

#### Run Continuous Compliance Checks

- Ensure PII are encrypted
- Ensure non-PII columns do not have sensitive data
- Use Spark/Presto to perform scan periodically
- Run scan on a read replica to not impact production

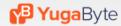

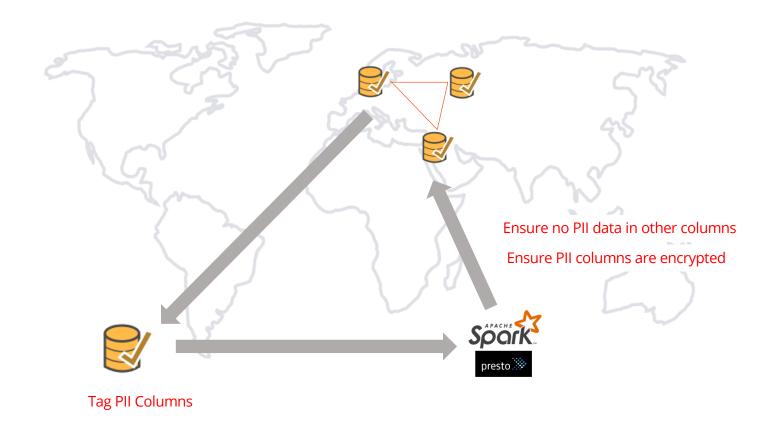

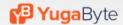

### **PUTTING IT ALL TOGETHER**

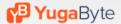

#### **GDPR Reference Architecture**

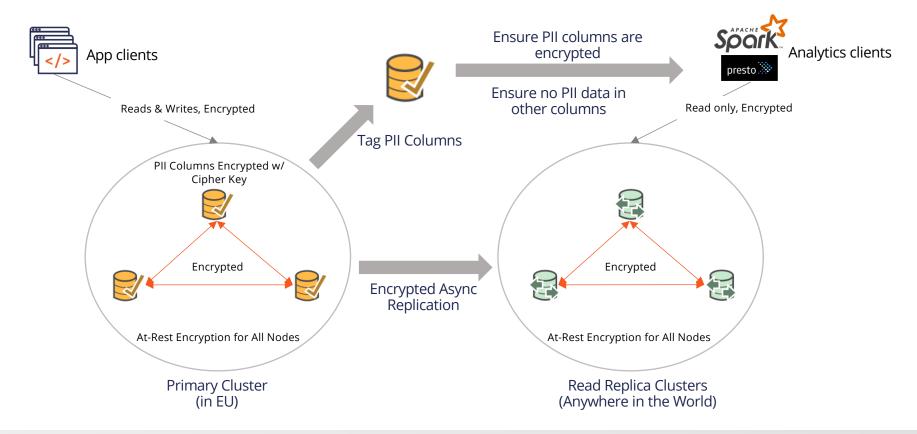

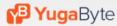

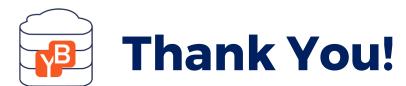

Try it at

docs.yugabyte.com/latest/quick-start